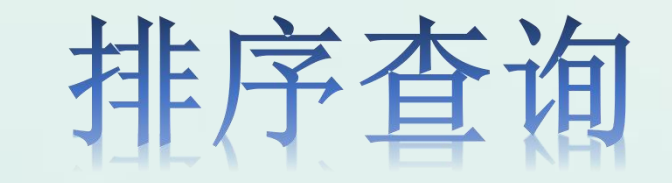

#### • 讲授人:王慧

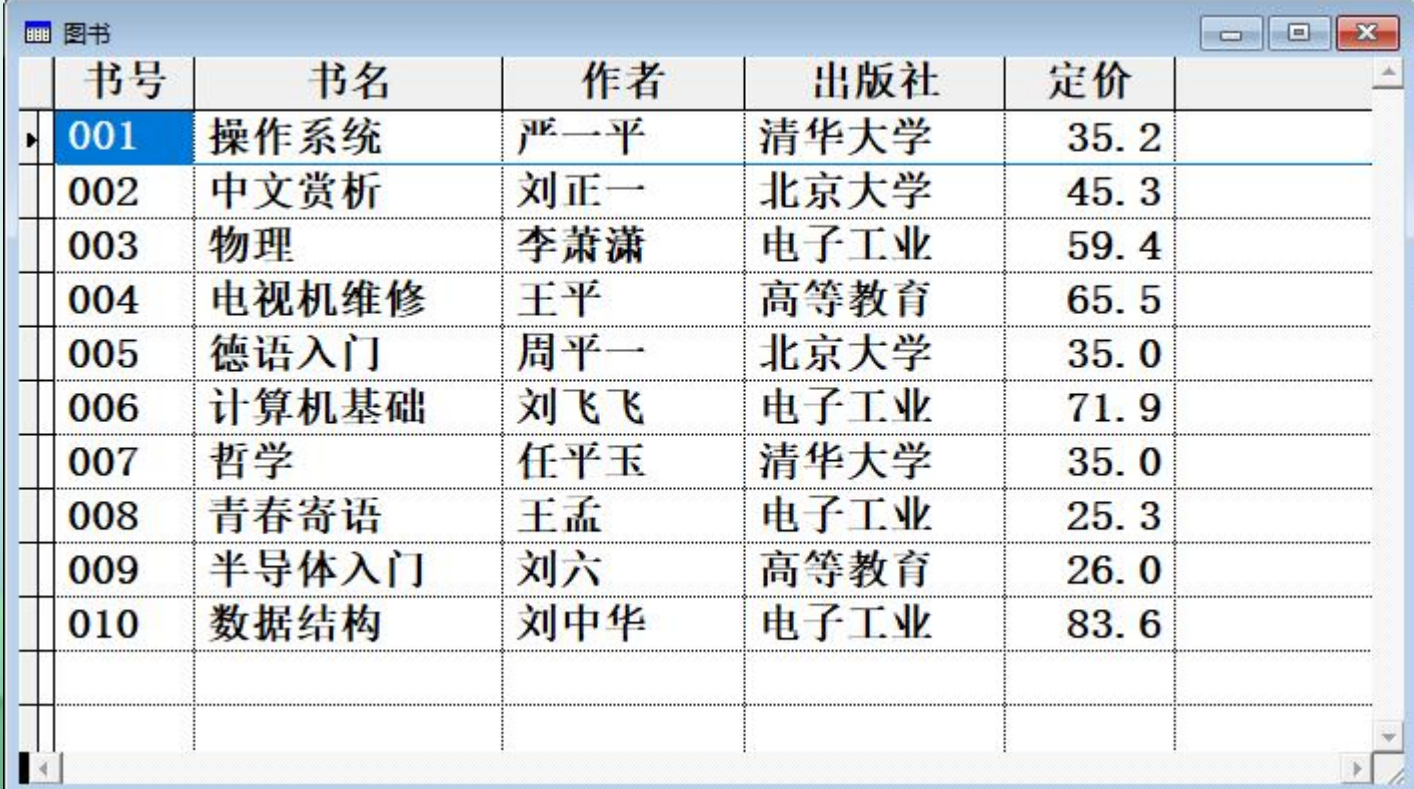

想要给图书的定 价从高到低排列, 怎么排?

## 复习: 2008年10月11日 10月21日 10月21日 10月21日 10月21日 10月21日 10月21日 10月21日 10月21日 10月21日 10月21日 10月21日 10月21日 10月21日 10月 SQL语句最主要的功能是查询。 命令: SELECT。

基本的SELECT语句格式: SELECT [DISTINCT] <查询项1>[AS <列标题1>] [,<查询项2>[AS <列标题2>] FROM <表名> [WHERE <条件>]

### 5.4.5 排序查询

通过ORDER BY子句可以实现查询结果的排序输出, 允许按一列或多列排序。 格式: 2008年第一次, 2008年第一次, 2008年第一次, 2008年第一次, 2008年第一次, 2008年第一次, 2008年第一次, 2008年第一 ORDER BY <排序项1> [ASC|DESC] [,< 排序项 2>[ASC|DESC]…] 说明: 我们的人的人都是不是不是不是不是不是不是不是 (1)ASC表示升序排序(缺省方式),DESC表示 降序排序。

(2)当有多个排序项时,先按第一个排序 项排序,当第一个排序项相同时,则按第 二个排序项排序,依次类推。 多排序项时,中间以逗号隔开。 (3)排序项可以是字段名、列标题、序号、 但是不可以用表达式。

例24 查询"图书"表中的所有信息,结果按"定 价"从高到低排列。

select \* from 图书 order by 定价 desc

改成从低到高呢?

desc改为asc, 或省略

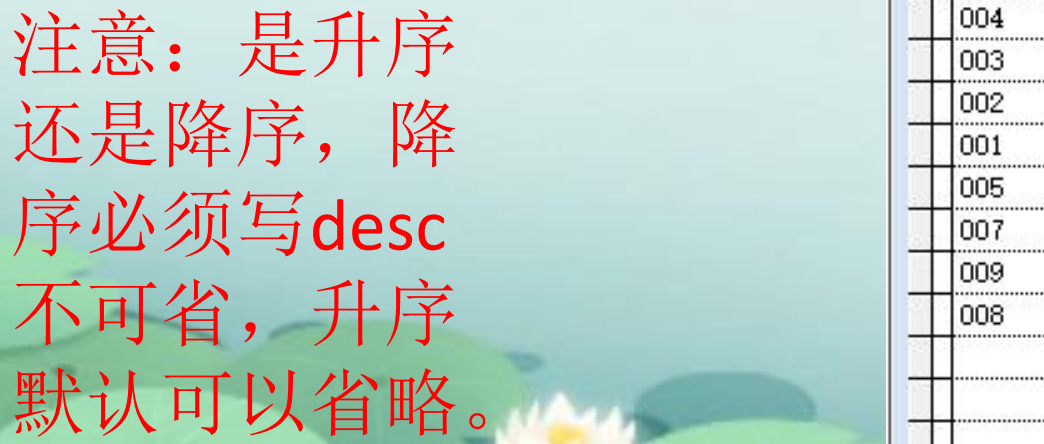

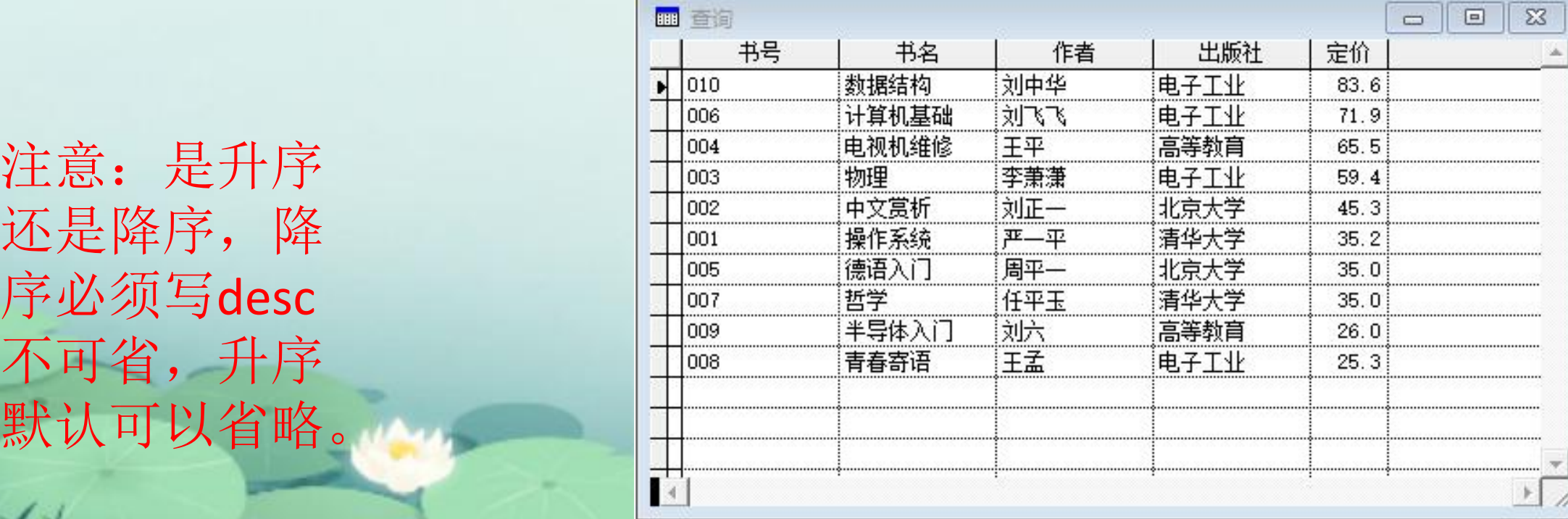

#### 例25 查询"图书"表中的所有信息, 按"出版 社"升序, "定价"降序排列。

## select \* from 图书 order by 出版社 asc,定价 desc

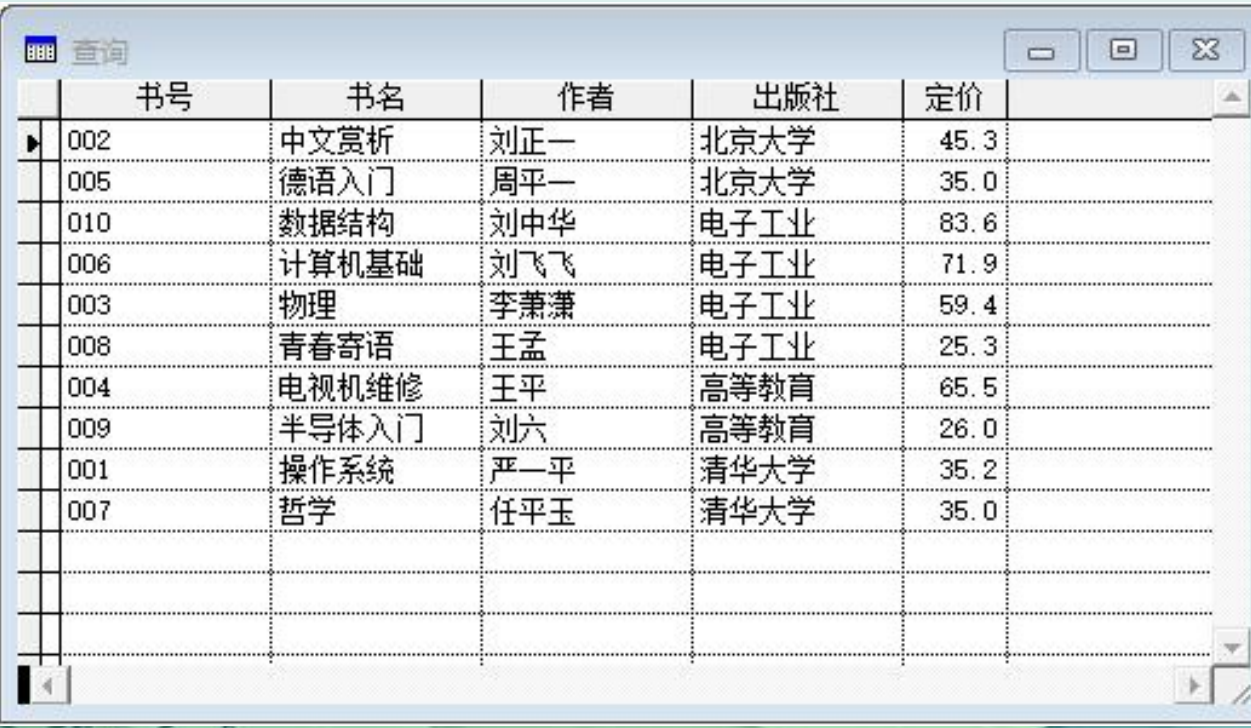

注意:多排 序项时,中 间以逗号隔 开。

# 排序查询补充: (1)使用TOP <数值表达式> [PERCENT]

说明:短语显示部分结果 注意:TOP短语要与ORDER BY 短语同时使用才有效。

练习: 查询"读者"表中的入学成绩前三名的学生信息。

select \* from 读者 order by 入学成绩 desc top 3

练习: 查询"图书"表中定价最低的图书的书名、出 版社和定价信息。

select 书名,出版社,定价 from 图书 order by 定价 top 1

注意:写order by 3也可以。排序项可以是字段名、 列标题、序号、但是不可以用表达式。

#### 练习: "读者"表,按班号升序排序(借书 证号的中间两位代表班号)显示班号和姓名。

select substr(借书证号,3,2),姓名 from 读者 order by substr(借书证号,3,2) 错误

select substr(借书证号,3,2) as 班号,姓名 from 读者 order by 班号 正确

作业:

# 1、查询"读者"表中按年龄升序,取前20%的学生 信息。select \* from 读者 order by 出生日期 desc top 20 percent

2.若要输出STUDENT表中成绩最高的学生姓名、专业与成绩,应使用 的SQL命令为(D)。 A.SELECT 姓名,专业,MAX(成绩) FROM STUDENT GROUP BY " 专业 " B.SELECT 姓名, 专业, MAX(成绩) FROM STUDENT GROUP BY 专业 C.SELECT 姓名,专业,成绩 FROM STUDENT ORDER BY"成绩"DESC top 1 D.SELECT 姓名, 专业, 成绩 FROM STUDENT ORDER BY 成绩 DESC top